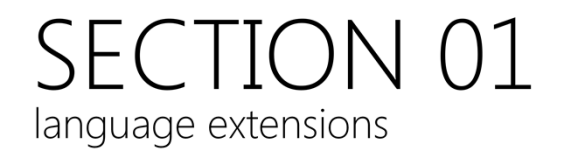

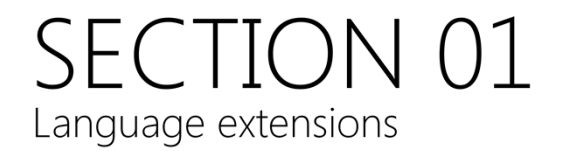

### Object initialisation

```
Parenthesized
       std::string s("hello");
       int m = int(); //default initialization
Assignment
       std::string s = "hello";int x = 5;Aggregate entities
       int arr[4] = {0,1,2,3};struct tm today={0};
Member Initialiser List
       struct S { int x; T(): x(0) {} };
```
C++ 98 has at least 4 different initialisation notations:

- Parenthesized initialisation is used for default initialisation of built‐in types and non-default initialisation of objects (but not default-intialised objects!)
- Assignment (=) can be used in some cases
- For structures and arrays you can use braces  $({} \} )$
- Constructors may use a member initialiser list.

### Brace initialisation notation

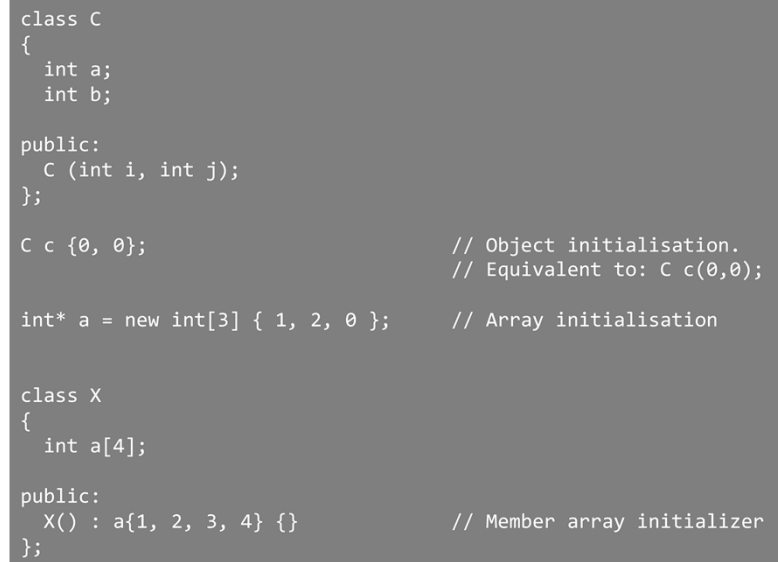

C++11 ratifies the initialiser notation, making it (more) consistent for all types.

### Default construction

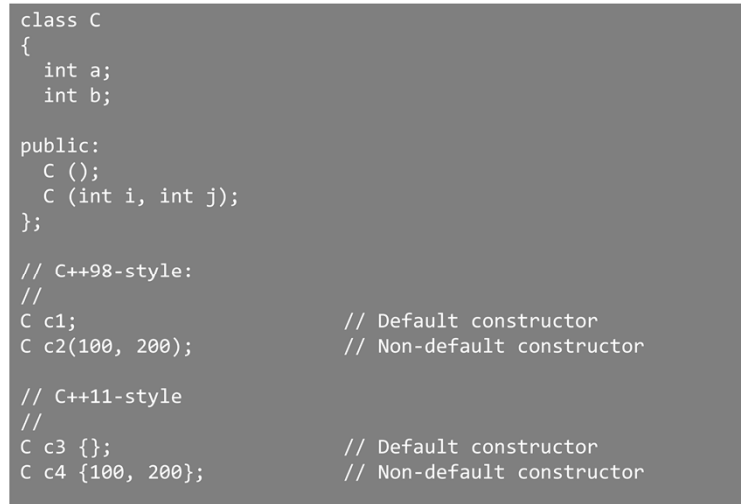

In C++98 there is a distinct different syntax between default and non‐default construction of an object. The brace notation eliminates this.

### **Container initialisation**

```
// Container initializer
std::vector<string> vs = { "first", "second", "third"};
std::map<string, int> m
   {"Dijkstra", 1972},<br>{"Scott", 1976},<br>{"Wilkes", 1967},<br>{"Hamming", 1968}
\}
```
Initialiser lists allow STL containers to be initialised in the same way as arrays.

Initialiser lists are not supported by VS 2011 at present.

#### Non-static member initialisation

```
class C
  int a = 7;
                      // Default member variable initialisers.
  int b = 10;
                      \frac{1}{2}public:
  C();<br>C(int i, int j) : a{i}, b{j} { /* ctor body */}<br>:
\mathcal{E}:
C c1 {}; // a = 7; b = 10<br>C c2 {10, 20}; // a = 10; b = 20
```
C++98 supported the initialisation of static class data members. C++11 extends this idea by allowing non-static members to be given a default value.

If the member variable is not initialised by the class constructor, it will be given its default value.

This notation is equivalent to

```
class C
{
public:
  C(int aInit = 7, int bInit = 10) : a(aInit), b(bInit) {}
private:
  int a, b;
};
```
This feature is currently not supported in VS2010 / 2011

#### **Default functions**

```
class Apublic:
  // Use compiler-supplied constructor<br>// and destructor.
  \frac{1}{2}A() = default;virtual \sim A() = default;\};
int main()
  A anAObject;
                                // Uses default constructor
```
The =default instructs the compiler to generate the default implementation for the function.

Defaulted functions have two advantages:

- They are more efficient than manual implementations,
- they rid the programmer from the chore of defining those functions manually

### **Deleted functions**

```
class NoCopy
public:
 NoCopy& operator= (const NoCopy&) = delete;
 NoCopy (const NoCopy&) = delete;
\};
int main()NoCopy c = a; // ERROR
```
Deleted functions are useful for preventing object copying.

Recall that C++ automatically declares a copy constructor and an assignment operator for classes.

To disable copying, declare these two special member functions =delete:

### Automatic type deduction

C++ is a strongly-typed language

In C++ must explicitly declare the type of all objects In some cases this is onerous In other cases it is extremely difficult (templates?!)

C++11 allows automatic type deduction

# Type deduction

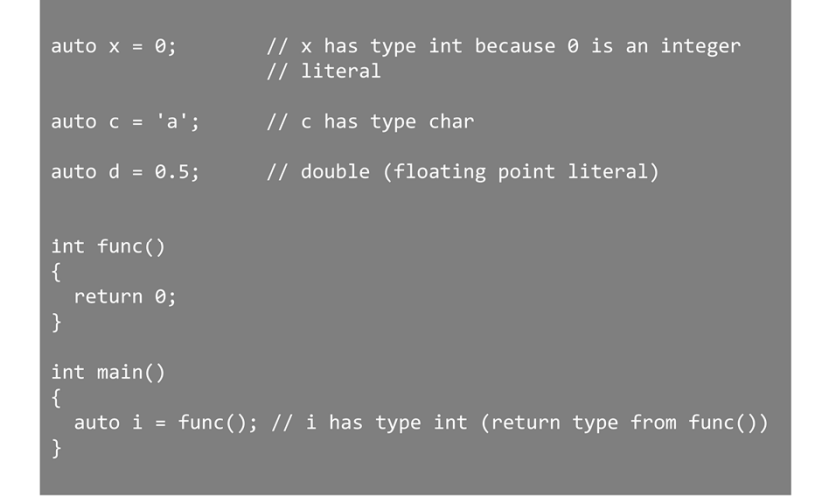

Automatic type deduction uses the existing mechanism used by compiler for template type‐deduction.

Note, the object still has a definitive type. auto is not in any way like Visual Basic's var type.

# Simplifying declarations

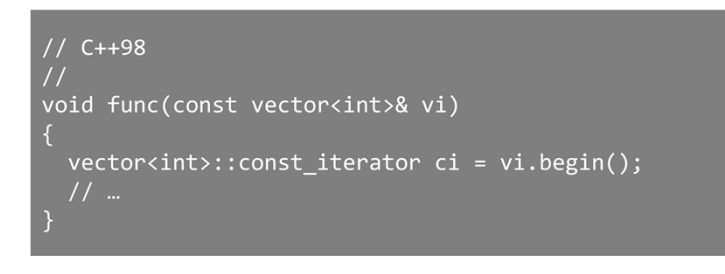

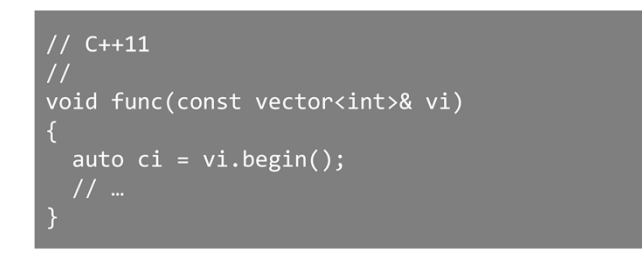

Automatic type deduction is useful when the type of the object is verbose or when it's automatically generated (for example, in templates).

# Limitations of auto

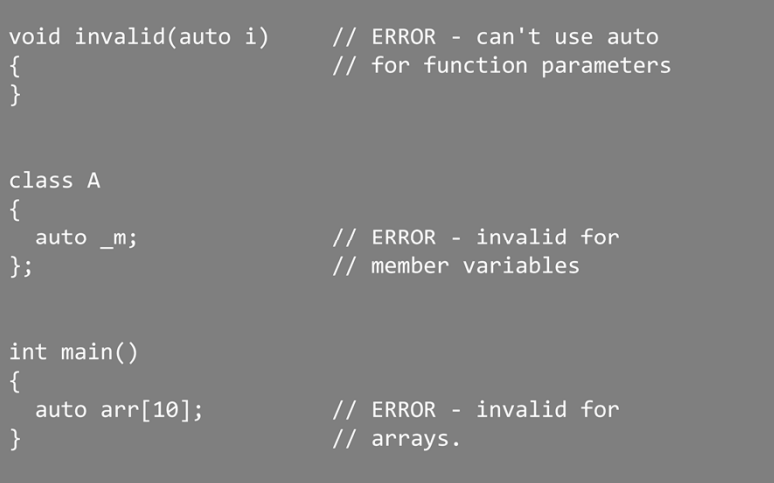

To use auto the compiler must have the information to deduce the type (and therefore allocate memory). The above declarations are invalid.

# The decltype operator

```
int main()\overline{A}int i = 10;cout << typeid(decltype(i + 1.0)).name() << endl;
                               // b is of type int;<br>// but i is not incremented.
  decletype(i++) b;
```
The decltype operator returns the type of the expression; but does not evaluate it.

### Problems with return types

template<typename T1, typename T2> <return\_type> multiply(T1 x, T2 y)

return  $x * y;$ 

We cannot evaluate the return type...

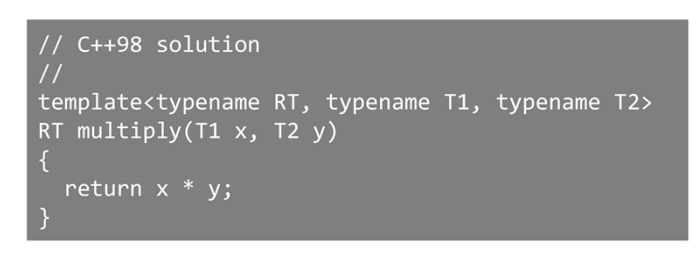

In C++98 there were scoping problems with some expressions. In the above example we want the  $\langle return\_type \rangle$  to be the type of  $(x*y)$ . We cannot know what that return type is until we instantiate the template.

The C++98 solution was to supply a third template parameter ‐ the return type of the function. The user was responsible for specifying the return type, and an incorrect choice could lead to truncation (for example supplying an integer return type for two floating point parameters)

## Using decltype...

```
template<typename T1, typename T2><br>decltype(x * y) multiply(T1 x, T2 y) // ERROR!
   return x * y;
```
decltype can deduce the type of the expression  $(x*y)$  but we still have the scoping problem, since x and y aren't in scope yet.

### Trailing return types

```
template<typename T1, typename T2><br>auto multiply(T1 x, T2 y) -> decltype(x * y)
\{return x * y;\overline{\mathcal{X}}
```
Putting the return type after the parameter list allows the parameters to be used to specify the return type.

The keyword auto is required to tell the compiler the return type is specified *after* the parameters

# Iterating through containers

```
#include <vector><br>#include <algorithm>
using namespace std;
void func(int i) { /* Do something with i */ }
  int arr[10];<br>vector<int> v(10);
   // Add data to arr...<br>// Add data to v...
     func(arr[i]);for_each(v.begin(), v.end(), &func);
```
A very common problem is iterating through a container of data, using each element in turn in some calculation.

In C++ there are several idioms for achieving this ‐ the for loop or the for\_each algorithm.

#### range-for statement

```
void f(std::vector<double>& v)
 for (auto x : v) // x is double
   std::cout << x << std::endl;
 for (auto& x : v) ++x; // using a reference to allow
                         // us to change the value.
R
for (const auto x : \{ 1, 2, 3, 5, 8, 13, 21, 34 \})
 std::cout << x << std::endl;
```
The range-for statement provides iteration through a container of objects. A copy of each object, in turn, is taken from the container and may be used. By taking a reference you can manipulate the object in the container.

The range-for statement can be used with any container that is supported by std::begin and std::end. These functions return an iterator to the first element and last element in a container, respectively. The functions support all the STL containers and C‐style arrays.

#### Enum classes

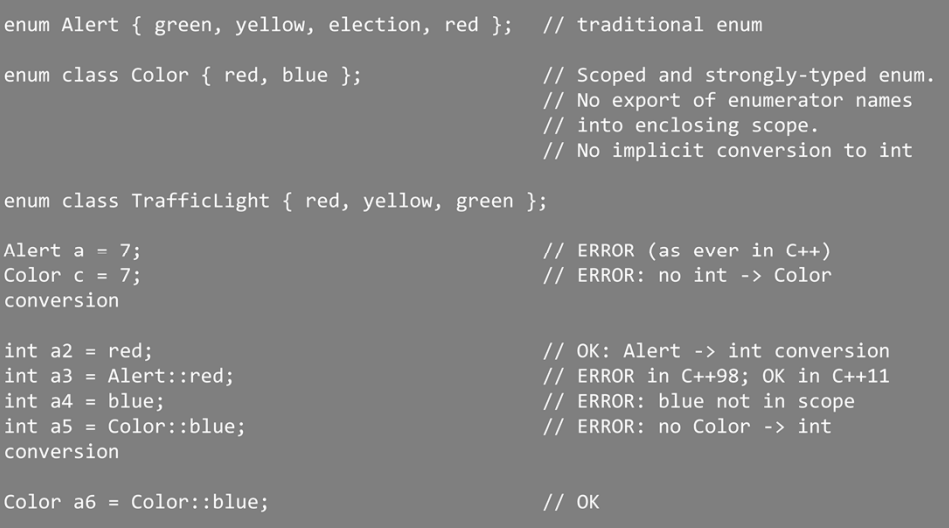

Enum classes provide strongly‐typed enumerations.

An enum class, unlike the C++98 enum does not export its enumerator names into its enclosing scope, meaning different enum class objects can have the same enumerator value, without causing a name issue.

Also enum class values cannot be implicitly converted to integers.

## Enumeration underlying type

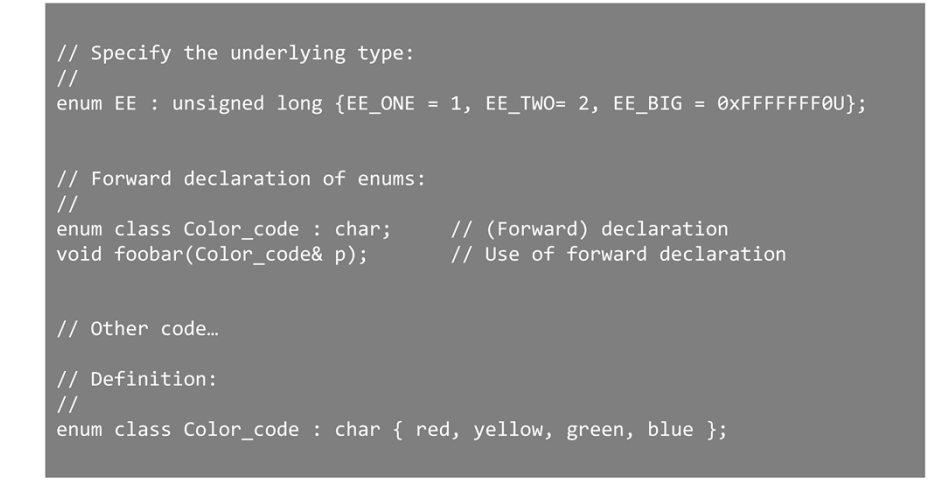

We can now specify the underlying type of the enumeration (as long as it's an integer type). The default is integer; as with C++98

If the enum class type is to be used as a forward reference you can (must) provide the underlying type as part of the declaration.

### Compile-time assertion

```
template<typename T1, typename T2><br>auto multiply(T1 x, T2 y) -> decltype(x * y)
  static_assert(sizeof(decltype(x*y)) <= sizeof(long), "Result too big!");<br>return x * y;
  multiply(1000L, 1000L);
```
>------ Build started:<br>Error C2338: Result too big!<br>BUILD FAILED

static assert allows compile-time checks.

The static\_assert first parameter must be a constant‐expression (as it must be evaluated at compile time)

# Key points

C++ Now has a standard method of initialisation for all types

Functions such as the constructor may be removed from use or given a (compiler-defined) default implementation

Automatic type deduction can be deduced by the compiler

range-for allows iteration through a container, given access to each element in turn

Enumerations classes allow a strongly-typed enumeration